Indaco Lege4 Professional. Copyri... Pagina 1 / 4

*Guvernul României* 

# **Procedură**

*din 25/08/2010 Versiune actualizata la data de 07/02/2011* 

de solicitare şi de acordare de către Ministerul Apărării Nationale a autorizărilor de survol/avizelor pentru efectuarea zborurilor cu aeronave civile sau de stat în spaţiul aerian national

*Nu mai exista amendamente consemnate pânã la data de 02/09/2013. Textele actelor actualizate sunt reproduceri neoficiale ale unor acte ce au suferit numeroase modificãri de-a lungul timpului, dar care nu au fost republicate în Monitorul Oficial. La astfel de texte nu se va face referire în nici un document oficial ele având numai un caracter informativ. Indaco Systems nu îºi asumã rãspunderea pentru consecinþele juridice generate de folosirea acestor acte. Aplicaþia Lege4 a fost actualizatã pânã la data de: 02/09/2013.* 

@Pus în aplicare prin:

- Ordinul nr. 16/2011 publicat în Monitorul Oficial, Partea I nr. 99 din 07/02/2011.

#### **I.** Procedura generală

\_\_\_\_\_\_\_\_\_\_\_

 **Art. 1.** - Ministerul Apărării Naţionale, denumit în continuare M.Ap.N., prin Secţia Survol, relaţii şi reglementări aeronautice, acordă autorizarea de survol pentru efectuarea următoarelor tipuri de activități aeronautice în spațiul aerian național:

a) survolul municipiului București sub înăltimea de 3.000 m de către aeronave de stat sau civile, cu excepția zborurilor executate în limita zonei de control de aerodrom (CTR) Băneasa și a zborurilor de îndepărtare după decolare şi de apropiere pentru aterizare pe aerodromurile certificate situate pe raza municipiului Bucureşti;

 **b)** survolul teritoriului României de către aeronave de stat străine, cu sau fără aterizare pe aeroporturi din România, şi care transportă trupe, armament, muniţii, explozivi, materiale radioactive şi alte materiale periculoase;

 **c)** survolul teritoriului României de către aeronave de stat străine, cu sau fără aterizare pe aeroporturi din România și fără transport de trupe, armament, munitii, explozivi, materiale radioactive și alte bunuri periculoase;

**d)** zboruri pentru activități de determinări topogeodezice la o scară mai mare de 1: 20.000, fotografiere aeriană sau filmări aeriene, executate cu aeronave de stat;

 **e)** zboruri executate cu aeronave de stat străine şi civile străine, care aterizează/decolează pe/de pe aerodromuri militare.

**Art. 2.** - M. Ap.N., prin Sectia survol, relatii si reglementări aeronautice, acordă avizul prealabil pentru efectuarea următoarelor tipuri de activități aeronautice în spațiul aerian național:

a) zboruri interne și internationale, cu sau fără decolare/aterizare de pe/pe teritoriul României, cu aeronave civile care transportă trupe, armament, muniţii, explozivi, materiale radioactive şi alte bunuri periculoase;

**b**) zboruri pentru activități de determinări topogeodezice la o scară mai mare de 1: 20.000, fotografiere aeriană ori filmări aeriene, executate cu aeronave civile.

 **Art. 3.** - M. Ap.N., prin Secţia survol, relaţii şi reglementări aeronautice, obţine autorizări de survol ale altor state pentru aeronavele de stat româneşti care execută misiuni internaţionale.

 **Art. 4.** - **(1)** Cererile pentru acordarea autorizării de survol prevăzută la art. 1 se formulează în

următoarele termene:

 **a)** 7 zile lucrătoare înainte de data estimată de decolare, pentru survolul municipiului Bucureşti sub înălţimea de 3.000 m, de către aeronavele de stat sau civile, care nu execută misiuni de urgentă;

 **b)** 10 zile lucrătoare înainte de data estimată de decolare, pentru survolul teritoriului României de către aeronave de stat străine, cu sau fără aterizare pe aeroporturi din România, şi care transportă trupe, armament, muniții, explozivi, materiale radioactive și alte bunuri periculoase;

 **c)** 3 zile lucrătoare înainte de data estimată de decolare, pentru survolul teritoriului României de către aeronave de stat străine, fără aterizare pe aeroporturi din România şi fără transport de trupe, armament, muniţii, explozivi, materiale radioactive şi alte bunuri periculoase;

 **d)** 5 zile lucrătoare înainte de data estimată de decolare, pentru survolul teritoriului României de către aeronave de stat străine, cu aterizare pe aeroporturi din România şi fără transport de trupe, armament, muniţii, explozivi, materiale radioactive şi alte bunuri periculoase; la acest termen de adresare, pentru aeronavele de stat străine şi civile străine, se adaugă două zile lucrătoare pentru solicitările de acces pe platformele de parcare militare ale bazelor aeriene;

 **e)** 10 zile lucrătoare înainte de data estimată de decolare, pentru zboruri de determinări topogeodezice la o scară mai mare de 1:20.000, fotografiere aeriană sau filmări aeriene, executate cu aeronave de stat; cererea va fi însoţită de avizele prevăzute de actele normative în vigoare;

 **f)** 2 ore înainte de ora de decolare, pentru survolul teritoriului României de către aeronave de stat străine, care execută misiuni din categoria urgente medicale, intervenții în zone calamitate sau operatiuni de căutare-salvare.

 **(2)** Cererile pentru obţinerea avizului prevăzut la art. 2 lit. a) se adresează prin A.A.C.R. la termenul prevăzut la art. 19 alin. (2) din anexa nr. 1, iar cele pentru obținerea avizului prevăzut la art. 2 lit. b) direct la M.Ap.N./Sectia survol, relatii și reglementări aeronautice, cu 10 zile lucrătoare înainte de data estimată pentru efectuarea zborului; cererile pentru obţinerea avizului M.Ap.N. vor fi însotite de avizele prevăzute de actele normative în vigoare, inclusiv de autorizatia specială emisă de Oficiul Registrului National al Informatiilor Secrete de Stat (O.R.N.I.S.S.).

 **(3)** Cererile de obţinere a autorizărilor de survol pentru aeronave de stat româneşti care urmează să execute zboruri internaţionale se înaintează către M.Ap.N. - Secţia survol, relaţii şi reglementări aeronautice - în termenele stabilite de fiecare stat survolat. M.Ap.N. înaintează solicitările de survol pe cale diplomatică, prin intermediul Ministerului Afacerilor Externe.

**II.** Exceptii de la procedura generală

 **Art. 5.** - **(1)** Prin excepţie de la prevederile art. 1 lit. a), survolul municipiului Bucureşti sub înălţimea de 3.000 m de către aeronavele civile sau de stat, care execută misiuni din categoria urgente medicale, cu aterizare pe platformele de aterizare ale institutiilor medicale, se poate executa, după depunerea planului de zbor, numai în baza informării, cu cel putin 15 minute înainte de decolare, a M.Ap.N. - Secţia survol, relaţii şi reglementări aeronautice, cu privire la tipul de aeronavă, indicativul radio, traiectul de zbor, ora estimată de aterizare şi locul aterizării; această excepție este valabilă numai pentru operatorii aerieni civili autorizați să execute serviciul de ambulantă aeriană și pentru aeronavele de stat desemnate să execute misiuni din categoria urgenţe medicale.

 **(2)** Prin excepţie de la prevederile art. 1 lit. a), zborurile executate în limita zonei de aerodrom (CTR) Băneasa, precum şi pe rutele de apropiere în vederea aterizării sau de îndepărtare după decolare de pe aerodromurile certificate situate pe raza municipiului Bucureşti nu necesită autorizarea/avizul M.Ap. N. şi se execută în condiţiile stipulate în Publicaţia de informare aeronautică a României (AIP - România), în circularele de informare aeronautică şi în mesajele NOTAM.

 **(3)** Prin excepţie de la prevederile art. 1 lit. c), se consideră autorizare de survol acceptarea de către M.Ap.N. a planului de zbor depus pentru aeronavele militare ale statelor semnatare ale unor acorduri încheiate în acest sens cu statul român.

**III.** Dispozitii finale

 **Art. 6.** - **(1)** Operatorii aeronavelor sau intermediarii acestora vor înainta către M.Ap.N. - Sectia survol, relatii și reglementări aeronautice, concomitent cu cererea de autorizare/avizare, copiile avizelor necesare executării misiunii sau, după caz, copiile documentelor aprobatorii de executare a activităților respective.

**(2)** Cererile pentru acordarea autorizării de survol/avizului, adresate M.Ap.N. - Sectia survol, relatii și reglementări aeronautice de către operatorii aeronavelor, direct sau prin intermediar, implică, în ambele cazuri, răspunderea cu privire la corectitudinea informatiilor cuprinse în cereri.

 **(3)** Operatorii aeronavelor de stat vor întocmi cererile pentru obţinerea autorizării de survol în conformitate cu formularul-tip prezentat în anexa care face parte integrantă din prezenta procedură. În cazul zborurilor cu aeronave de stat străine, cererile se vor transmite pe canal diplomatic.

 **(4)** Orice modificare survenită în graficul de operare a zborurilor aeronavelor de stat străine care nu execută misiuni de urgenţă, după obţinerea aprobării, respectiv introducerea unor zboruri aditionale, schimbarea justificată a tipului de avion, schimbarea rutei sau timpilor de zbor, anularea unor zboruri, va fi notificată la M.Ap. N. - Secția survol, relații și reglementări aeronautice cu cel puţin 48 de ore înainte de data de operare.

Art. 7. - Secția survol, relații și reglementări aeronautice din M.Ap. N. va transmite solicitantilor autorizarea acordată și va informa instituțiile cu atribuții în organizarea, conducerea și controlul activităților aeronautice în spațiul aerian al României.

 **Art. 8.** - În cazul zborurilor cu aeronave de stat străine, solicitările de scutire de la plata tarifelor de navigație terminală și aeroportuare, în condițiile legii, se adresează Secției survol, relaţii şi reglementări aeronautice din cadrul M.Ap. N. care va întreprinde demersurile necesare în acest sens.

 **Art. 9.** - Activitatea de procesare şi de emitere a autorizărilor de survol se asimilează activităților aeronautice de prestare de servicii de trafic aerian, cu toate obligațiile și drepturile ce decurg din aceasta.

# *ANEXĂ*

## *la Procedura de solicitare şi de acordare de către Ministerul Apărării Naţionale a autorizărilor de survol/avizelor pentru efectuarea zborurilor cu aeronave civile sau de stat în spaţiul aerian naţional*

### FORMULARUL-TIP

al cererii pentru acordarea autorizării de survol de către Ministerul Apărării Naţionale

Cerere pentru aprobare diplomatică de zbor- REQUEST FOR DIPLOMATIC CLEARANCE -

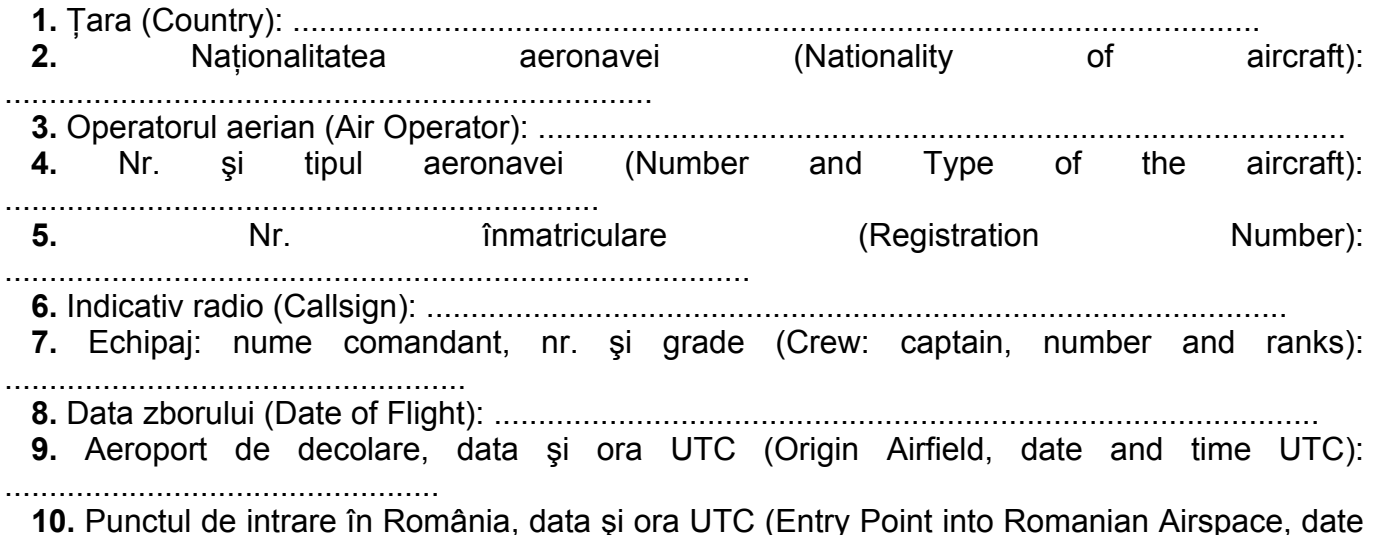

Folosirea acestor informatii se face in conformitate cu termenii Angajamentului de Licentiere.

and time UTC): ....................  **11.** Ruta de zbor în România (Flight Route into Romanian Airspace): ............................................................  **12.** Aeroport de aterizare/decolare în/din România, data şi ora UTC (Landing/Departure Airfield in/from Romania, date and time UTC): ........................................................................................................................  **13.** Punctul de ieşire din România, data şi ora UTC (Exit Point from Romanian Airspace, date and  $time$  UTC): ................................................................................................................................... **14.** Aeroport de destinație, data și ora UTC (Destination Airfield, date and time UTC): .........................................  **15.** Scopul zborului (Purpose of Flight): .......................................................................................  **16.** Pasageri VIP: nivelul de reprezentare (VIP pax.: officials level): .........................................................  **17.** Pasageri: număr, tip (militari, civili) (Pax: number, type (troops, civilians): ............................................  **18.** Cargo: natura încărcăturii, cantitatea (cargo: type, amount): ..............................................................  **19.** Organizatorul (Freighter): .................................................................................................  **20.** Beneficiarul (Beneficiary): ................................................................................................ 21. Armament, muniție, materiale periculoase și echipament foto/video la bord (Fixed armaments, ammo, dangerous goods and air photo/video equipment on board): ....................................................................................  **22.** Solicitări (Facilities Requested):  **a)** alimentare (Refuel): ..................................................................................;  **b)** pază aeronavă (Aircraft Guards): ......................................................................;  **c)** scutiri de taxe (Free Charges): .......................................................................;  **d)** parcare în baza militară (Parking on Military Air Base): ..............................................;  **e)** alte solicitări (other requests):...................................................................... .  **23.** Semnătura şi ştampila (Signature and stamp) .........................................

 Data solicitării (Date of application)

................................